#### CS 395/495-26: Spring 2002

### **IBMR: Week 7B**

**Applying P2, P3 Projections: Spherical Light Probes** 

> Jack Tumblin jet@cs.northwestern.edu

#### **Reminders**

- 
- **HW1 due Today, May 16**
- Proj3 Due Thurs May 23

HW2 assign on Tues (I promise)

• HW2 due Thurs May 30

Proj4 Assign Thurs May 23 HW 3 Assign Tues May 28

**u**

- Proj4 Due Tues June 11
- HW3 Due Tues June 11

#### **Image Warping: General Idea**

 $2D \rightarrow 2D$  continuous coordinate map, a 'rubber sheet' – Notation:  $input(x,y) \rightarrow output(u,v)$ 

- $-$  **'Forward Mapping'**  $u = u(x,y)$ ,  $v = v(x,y)$  (x, y steps)
- $-$  **'Inverse Mapping'**:  $x = x(u,v)$ ,  $y = y(u,v)$  (u,v steps)

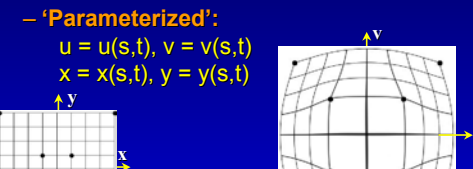

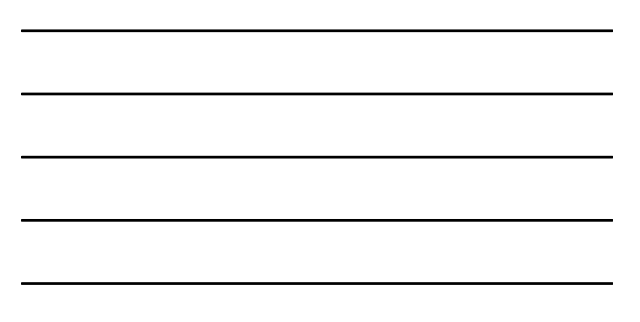

#### **Panoramas: Planar 'Bow-Tie'**

- For limited-size mosaics only (angle limits)
- Find all **H** from correspondence in overlapped regions
- Choose a (central) reference image (book pg. 196)
- Reproject, cross-dissolve in reference image plane

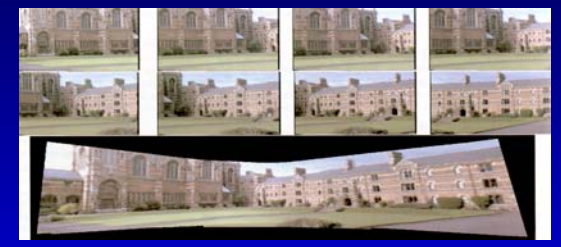

#### **Recall: Planar Panoramas**

- Choose a 'reference' image plane, extend it
- Add images: for each one,
	- $-$  find **H** from overlap correspondences (in  $P^2$ )
	- transform new image to reference plane

– re-sample, 'blend' (weighted sum) to one image

 $\mathbf{H}_{1} \bigcap \mathbf{H}_{2}$ 

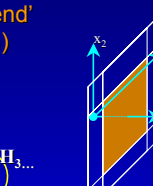

 $\mathbf{x}_3$ 

x1

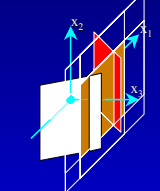

 $\mathbf{x}_1$ 

 $x_2$ 

φ

 $\mathbf{x}_3$ 

#### **Non-Planar Panoramas**

Can't use planar method beyond 180° FOV;

- Sphere or cylinder can 'wrap around' origin
- How? Spherical coords
	- $-$  write 3D sphere eqn in  $P<sup>2</sup>$  coords:
		- $x_1 = \sin(\theta)\cos(\phi)$  $x_3 = sin(\theta)cos(\phi)$

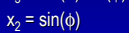

- 'Inverse Map' warp: 'Inverse Map' warp:
	- Output pixel m,n:  $\theta = 2\pi n/n$ max,  $\phi = \pi(n/n)$ max ½)
	- Find  $x' = H^{-1}$  [ $x_1, x_2, x_3$ ] for each image
	- Blend color(s) found at x' for each image

#### **Side Note: Camera Distortions**

Correct many camera/lens errors in P2

- Place raw camera input at (x,y,1) plane
- Write equations for 3D 'projection surface' Example: scaleable, offset sphere for spherical distortion  $x_1 = a + b^* \sin(\theta) \cos(\phi);$   $x_3 = c + d^* \cos(\theta) \cos(\phi);$   $x_2 = e + f^* \sin(\phi)$
- Scan projection surface to find output pixels Example: take equal-sized steps in  $(\theta, \phi)$ ; sample input image

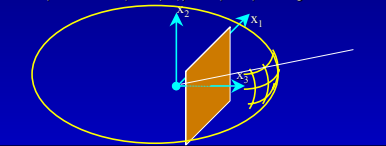

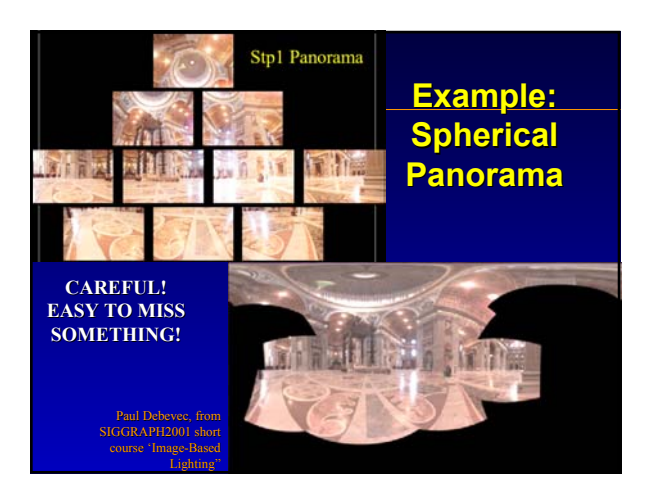

## **Practical Panoramas: 'Box Cross' Practical Panoramas: 'Box Cross'**

- Spherical maps oversample near poles;
- Cylindrical maps can't see floor, ceiling spot

 $\mathbf{x}_2$ 

無財

- Nice solution: 'Box Cross'
	- 'unwrap' a cube around origin
	- 6 square planar images
	- Easy!
		- $\cdot$  for each image,
		- $\cdot$  for each box side,
		- find reprojection **H**
		- find pixels on box <u>täistein</u>
		- $\cdot$  rewarp as needed (cyl,sphere, etc.)

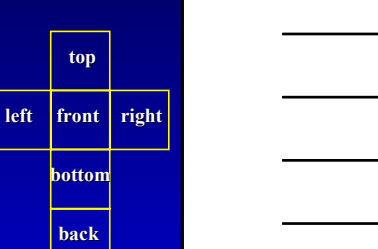

**top**

**bottom**

 $\mathbf{x}_1$ 

**back**

#### **Panoramic Cameras**

Panoramics without 'stitching':

- 'Fisheye' Lenses, conics,…
- Slit-scan: (WideLux, Noblex, PanoScan...) – cyl. or spherical image – slow! no action shots
- Multiple Planar Cams – Fast, flexible, expensive – can do panor. movies
- History: 1843...http://w

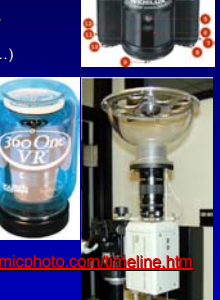

#### **Light Probes: What?**

- $\cdot$  Photograph a mirrored sphere
- warp image to find irradiance .vs. direction

1 picture== half-sphere

High contrast? Full sphere? More Pictures!

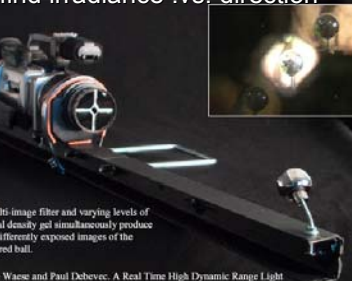

#### **Light Probes**

be. SIGGRAPH 2001 Technical Ske

• Example images (see Debevec's site)

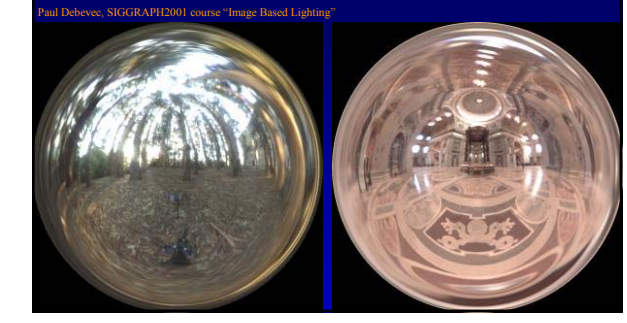

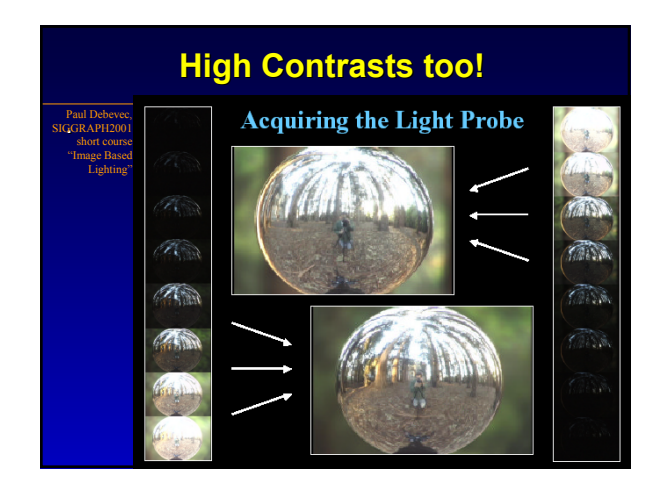

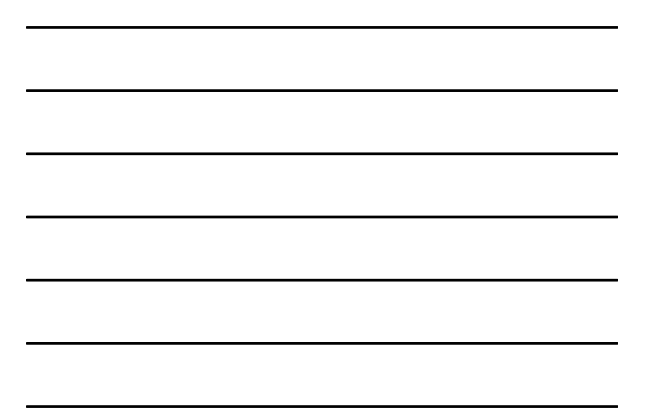

#### **(Try it yourself—I'd like to...)**

#### Paul Debevec, SIGGRAPH2001 short course "Image Based Lighting"

#### **Sources of Mirrored Balls**

2-inch chrome balls < \$20 ca. King Bearing, Inc. **Applied Industrial Technologies** (many locations nationally, check www.bigbook.com)

6-12 inch large gazing balls (blown glass) **Baker's Lawn Ornaments 570 BERLIN PLANK ROAD<br>SOMERSET, PA 15501-2413<br>814-445-7028** 

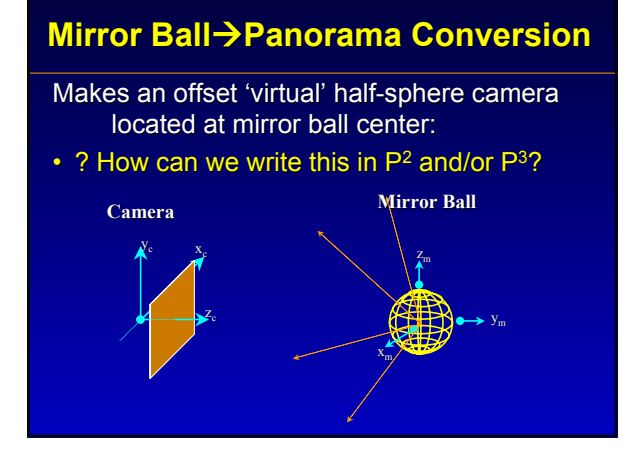

#### **Light Probes: Daydreams**

• Debevec: 'Light Stage 2.0'

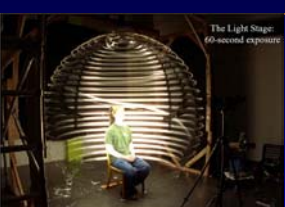

- $\cdot$  Go further!
	- Sphere of projectors set
	- CAVE / Light Stage corrupted by interreflections
	- Probe(s) measure ACTUAL incoming light Probe(s) measure ACTUAL incoming light
	- Math: Remove interreflected amounts from computed display

#### **Light Probes**

- 'Two-shot' panoramic camera
- Clever, fast, simple, cheap, flexible
- Probe position != Camera position; telephotos... – allows small probes in tight, risky spaces
	- Little/no image alignment / mosaicing
- Drawbacks:
	- Highly non-uniform sampling
	- Camera ALWAYS in the image
- Daydreams: a better probe?
	- Huge: mirrored weather balloon?
	- Tiny, stochastic: bubbles in a liquid?
	- Dynamic shapes: whirling mirror on arm?
	- Other shapes: Nayyar, Carlbom, ?He(MSRchina) etc.

# **END**